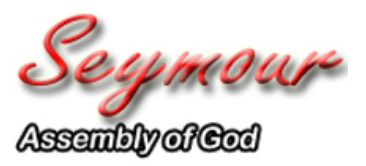

Seymour Assembly OF God 989 Lincoln Street Seymour, WI 54165

> Phone: 920-833-6117 www.seymourag.com

## **Alpha Sign-Up**

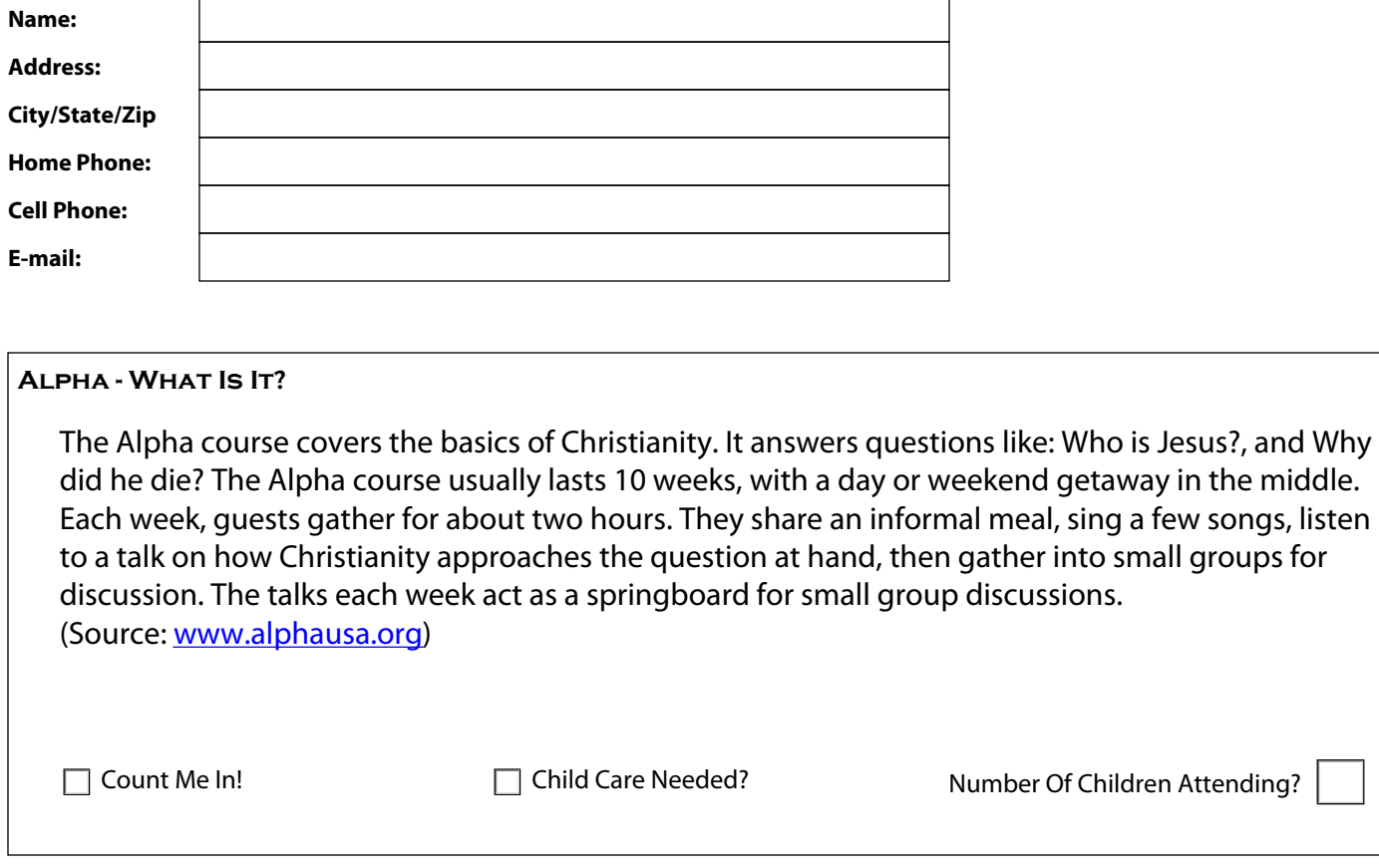

Submit by E-mail

Note: Microsoft Edge is the default web browser for Windows 10. Windows 10/Microsoft Edge users may need to use Internet Explorer or a 3rd party browser to fill in this form. To select the IE browser from Edge, click/tap the . . . icon in the upper right corner of your browser window and select "Open with Internet Explorer" from the drop-down menu.